## **IP-Adresse und Netzmaske:**

**1.) Gehört 134.169.34.218 in das Netz 134.169.34.192/26?**

**Antwort: Wir sehen eine Netzmaske der Größe 26 (das ist das Zeichen /26). Das soll heißen: Das Netzwerk hat eine 26 Bit lange Nummer, danach kommen die Hosts.**

**Ob 134.169.34.218 in das Netz 134.169.34.192/26 gehört, bekommen wir raus, in dem wir die binäre Schreibweise benutzen, sowohl für die IP-Adresse als auch für die Netzmaske.**

**Eine Netzmaske von 26 bedeutet ja 26 Einsen in Folge. Jeweils ein Byte (also 8 Einsen) ergeben eine Zahl. 11111111 ergeben 255. Schauen wir mal, was 26 Einsen ergeben:**

**11111111.11111111.11111111.11000000 255 . 255 . 255 . 192**

**Jetzt schauen wir uns mal die 134.169.34.218 in binärer Schreibweise an:**

**134 = 128 + 4 + 2 = 10000110 169 = 128 + 32 + 8 + 1 = 10101001 34 = 32 + 2 = 00100010 218 = 128 + 64 + 16 + 8 + 2 = 11011010**

**Also: 10000110.10101001.00100010.11011010 ( = 134.169.34.218).**

**Nun kriegen wir raus, ob es ins Netz passt, wenn wir eine "VerUNDung", und zwar mit der Netzmaske. Wenn zum Schluss das gleiche wieder rauskommt, dann passt die IP-Adresse ins gegebene Netz...**

**Also:**

**10000110.10101001.00100010.11011010 & 11111 111.1111 1111.11 111111. 11000000 = 10000110.10101001.00100010.11000000** 

**Wenn wir das Ergebnis jetzt wieder Dezimal ausdrücken wollten, kämen wir auf 134.169.34.192 und das ist die Netzadresse.**

**Also passt die gegebene Adresse ins gegebene Netz.**

**2.) Gehört 134.169.35.218 in das Netz 134.169.34.0/23?**

**Hier das Gleiche: 134 = 128 + 4 + 2 = 10000110 169 = 128 + 32 + 8 + 1 = 10101001 35 = 32 + 2 + 1 = 00100011**

**218 = 128 + 64 + 16 + 8 + 2 = 11011010**

**Also: 10000110.10101001.00100011.11011010**

**Die Netzmaske ist 23 Einsen in Folge. Jetzt machen wir wieder die VerUNDung:**

**10000110.10101001.00100011.11011010 & 1111 1111.1111 1111.11 111110.00000000 = 10000110.10101001.00100010.00000000** 

**Das Ergebnis ist, in Dezimal ausgedrückt 134.169.34.0 und das ist das gegebene Netz. Also auch hier die Antwort: JA, 134.169.35.218 gehört ins Netz 134.169.34.0.**

**3.) Gehört 134.169.35.218 in das Netz 134.169.34.0/24?**

**134.169.35.218 = 10000110.10101001.00100011.11011010**

**Netzmaske: 24 Einsen in Folge, also:**

**10000110.10101001.00100011.11011010 & 11111 111.1111 1111.11111 111.00000000 = 10000110.10101001.00100011.00000000**

**Das Ergebnis ergibt in Dezimalschreibweise 134.169.35.0 und das ist NICHT das gegebene Netz. Also lautet die Antwort: NEIN!!!**

#### **Aufgabe 1:**

**1a Beschreiben Sie die Entwicklung der Adressierungsverfahren im Internet mit Hilfe der Begriffe**

**- Classless Inter-Domain Routing (CIDR)**

**- klassenbasierte Adressierung**

**- Variable Length Subnet Mask (VLSM)**

**Chronologische Reihenfolge:**

**vor 1987 klassenbasierte Adressierung von 1987 bis 1993 Variable Length Subnet Mask (VLSM) ab 1993 Classless Inter-Domain Routing (CIDR)**

**Was sollen diese Adressierdungsverfahren aber bitteschön bedeuten?**

**Klassenbasierte Adressierung:**

**Zu Beginn der IP-Adressenvergabe hat man sich verschiedene Klassen eingerichtet. Zum Beispiel ein Netz der Klasse A, eines der Klasse B und eines der Klasse C (Tanenbaum, 3.Auflage, S.446).**

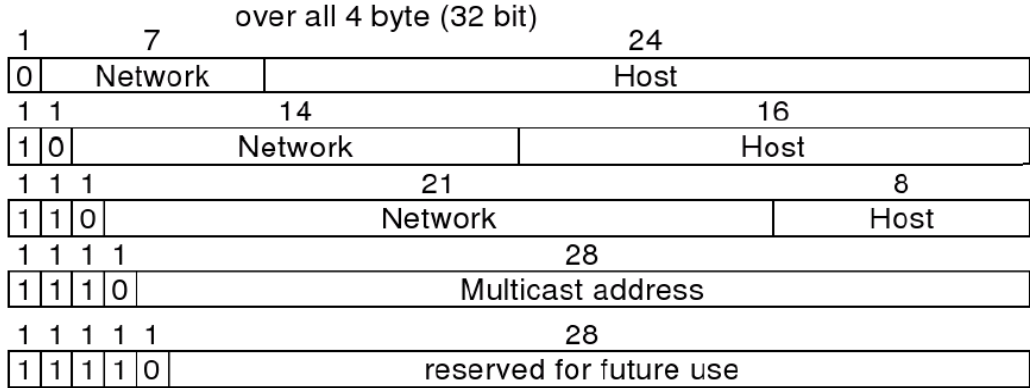

#### *Klassenbasiertes Adressierungsverfahren*

**Das Netz der Klasse A ist das größte. Es hat ein Bit vorweg, 7 Bit für verschiedene Netze (da komplett 0 und komplett 1 Sonderfälle sind, macht das 2^7 – 2 = 126 Netze). Es bleiben 24 Bit für die Adressierung der Hosts (angeschlossenen PC´s) übrig, das macht jeweils circa 16 Millionen Hosts pro Netz.**

**Klasse B:**

**2 Bit vorweg, 14 Bit für Netze, also 2^14-2 = 16.384 Netze.**

**Es bleiben 16 Bit für die Adressierung der Hosts, also 2^16 = etwas über 65.000 Hosts.**

**Klasse C:**

**3 Bit vorweg, 21 Bit für Netze (macht circa 2 Millionen Netze). Es bleiben 8 Bit für Hosts, also 2^8-2 = 254 Hosts Pro Netz.**

**Nun gab es bei diesen Klassen folgendes Problem:**

**Kaum eine Firma oder Organisation kann mit Recht ein Klasse A Netz beanspruchen, denn wer braucht schon Adressen für knapp 16 Millionen Hosts?**

**Da Klasse C "gerade mal" 254 Hosts pro Netz anbietet und alle Firmen weitsichtig gedacht haben und meinten, die 254 sind schnell überschritten, hat sich auch kaum jemand um ein C-Netz bemüht.**

**Die meisten wollten also ein B-Netz, das genau in der Mitte liegt. Doch circa 65.000 Hosts sind trotz allem noch immer viel zu viel für eine normale Firma.**

**Das heißt:**

**Wenn eine Firma ein B-Netz zugesprochen bekommt, dann gehen die nicht genutzten Adressen ja verloren und das sind dann nicht wenige.**

**Deswegen kam man, wie wir sehen noch im gleichen Jahr, auf die Idee, für solche Fälle Subnetzmasken (Variable Length Subnet Mask) zu benutzen, die ein gegebenes Netz noch einmal unterteilt. Wer sich jetzt also ein Klasse B-Netz holt, der kann das gut unterteilen in Einzelnetze und diese dann benutzen.**

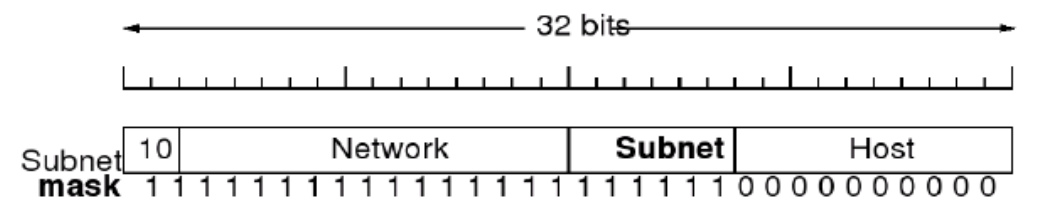

Variable Length Subnet Mask

**Jedoch möchte noch immer kaum jemand die Klasse C-Netze, denn die bieten immer noch zu wenig Adressen.**

So kam man dann zum "Classless InterDomain Routing". **Die ganzen C-Netze werden jetzt einfach aufgeteilt.**

**Nehmen wir jetzt mal an, eine Firma möchte 2.000 Hosts an ein Netz anschließen. Bisher hatten wir den Fall, dass das C-Netz dafür zu klein war, das B-Netz zu groß.**

**Jetzt macht man folgendes: Man gibt der Firma einfach 8 aufeinanderfolgende Netze der Klasse C, das macht 8\*256 Adressen = 2048.**

**Somit haben wir zwar immer noch 48 Adressen zu viel, aber wer weiß, vielleicht kann die Firma diese ja auch noch gebrauchen – und selbst wenn nicht, das ist immer noch besser, als der Firma ein Klasse-B Netz zu geben, bei dem um einiges mehr verfällt...**

**1b) Ein System habe die IP-Adresse 134.169.35.120. Die Netzmaske sei 255.255.255.192. Wieviele Endsysteme lassen sich in diesem Netz adressieren?**

**Schauen wir uns doch mal die Netzmaske an, denn die sagt ja aus, wieviele Bits für die Adressierung des Netzes benutzt werden.**

**Wie viele Einsen in Folge haben wir denn bei dieser Netzmaske? 255 steht ja für 8 Einsen in Folge. Wir haben dreimal 255, also schon mal drei mal in Folge 8 Einsen am Stück. Wieviele Einsen in Folge sind jetzt 192?**

**192 = 128 + 64 = 11000000 So müsste das Byte aufgefüllt werden.** 

**Wir haben also eine 26-Bit lange Netzmaske.**

**Es bleiben bei insgesamt 32 Bit also noch 6 Bit zur Adressierung der Hosts übrig. Dabei dürfen wir nicht vergessen, dass komplett 0 und komplett 1 jeweils Sonderadressen** sind (lauter Nullen für "dieses Netz" und lauter Einsen für "Broadcasting"). **Wir haben also 2^6-2 = 64-2 = 62 Endsysteme.**

**1c** 

**Warum soll in Zukunft die Version 4 der Internet Protokolls durch die Version 6 ersetzt werden?**

**Die Adressen bei der Version 4 (also IPv4) werden langsam knapp und man braucht mehr Bits, um alle Hosts wirklich adressieren zu können. In der Versioin 6 (also IPv6) werden 128 Bit (also 16 Byte) zur Adressierung vergeben, das dürfte definitiv reichen.**

**Es gibt weitere Vorteile, aber der größte Vorteil ist der mit der Adressierung, zumindest wurde der in der Vorlesung besonders hervorgehoben...**

# **IP-Adress-Bereiche**

**Das Internet besteht aus vielen unterschiedlich großen Netzen, die uber Router miteinander verbunden sind. Beim Weiterleiten von IP Paketen müssen diese Router wissen, an welchen nächsten Knoten Pakete gesendet werden sollen. Damit nicht alle Router jeden einzelnen Host kennen müssen, werden in der Weiterleitungstabelle Netze und Netzmasken verwendet.**

**3a) Handelt es sich bei 255.255.255.125 um eine gültige Netzmaske? Begründen Sie Ihre Aussage.**

**Wollen wir doch mal schauen.**

**Drei mal die 255 bedeutet ja: 3 Byte komplett mit Einsen aufgefüllt. Soweit alles klar. Die Frage ist natürlich: Lässt sich die 125 mit Einsen IN FOLGE darstellen? Denn die Netzmaske wird ja immer mit Einsen in Folge dargestellt. Allein an der Tatsache, dass es bei 125 um eine ungerade Zahl geht, sehen wir, dass es keine Zweierpotenz sein kann und somit nicht durch eine Einserfolge darstellbar ist.**

**Genauer:**  $125 = 64 + 32 + 16 + 8 + 4 + 1 = 01111101$ 

**Hier sehen wir, dass die Einserfolge unterbrochen wird und deswegen handelt es sich hierbei NICHT um eine gültige Netzmaske.**

**3b) Eine Firma bekommt einen neuen Netzbereich mit 256 aufeinander folgende IP-Adressen im Netzbereich 134.169.200.0 - 255. Die Firma besteht aus drei Abteilungen mit etwa gleich vielen Nutzern. Das Netz soll somit in drei möglichst gleich große Netze geteilt werden, die über einen Router verbunden sind.**

**i. Welche IP-Nummern erhalten die jeweiligen Netze?**

**ii. Wieviele Hosts können angeschlossen werden?**

**iii. Wie lauten die Broadcast-Adressen?**

**iv. Wie lauten die Netzwerk-Adressen?**

**Antwort:**

**Das Problem, das wir dabei haben:**

**Wir können das Netz ja nur in Zweierpotenzen teilen und nicht etwa 3 gleich große Teilnetze machen.**

**Es gibt also zwei Varianten:**

**Entweder, wir teilen das Teilnetz in 4 (!) wirklich gleich große Netze auf und drei davon werden benutzt. Das wäre ja in gewisser Weise das Gerechteste, denn dann haben alle drei Abteilungen wirklich gleich viel Adressen. (Variante a)**

**Oder:**

**Wir teilen erstmal in zwei Teilnetze und eines davon teilen wir erneut (Variante b).**

#### **Kümmern wir uns erstmal um Variante a:**

**Wir teilen das Netz in gleich große Netze:**

#### **Teilnetze:**

TN 1: 10000110.10101001.11001000.**00**000000 TN 2: 10000110.10101001.11001000.**01**000000 TN 3: 10000110.10101001.11001000.**10**000000 TN 4: 10000110.10101001.11001000.**11**000000

**Nun müssen wir natürlich noch die Netzmasken definieren, denn die Adresse der NETZE ist ja jetzt, wie wir sehen, um 2 Bit länger geworden. Und zwar für alle 4 Teilnetze (von denen wir ja nur drei brauchen – s.Aufgabe) 26 (also die drei Byte zuvor, die wir auch ohne Teilung haben, dann die zwei zusätzlichen Bit).**

**Die Netzmaske sieht in Binärschreibweise allso so aus: 11111111.11111111.11111111.11000000 Und in Dezimalschreibweise heißt das dann 255.255.255.192**

**Netze in Kurzschreibweise:**

**Teilnetz 1: 134.169.200.0/26 Teilnetz 2: 134.169.200.64/26 Teilnetz 3: 134.169.200.128/26** (Teilnetz 4: 134.169.200.192/26)

**Und nun die zweite Variante:**

**Das Netz wir erstmal in zwei Teilnetze geteilt...**

**Dann haben wir:**

**Teilnetz 1: c** und<br>**Teilnetz 2:** 10000110. **Teilnetz 2:** 10000110.10101001.11001000.**0**0000000

**Für Teilnetz 1 haben wir eine Netzmaske von 25.** 10000110.10101001.11001000.**1**0000000 11111111.11111111.11111111.10000000 (Netzmaske)  $= 134.169.200.0/25$ 

**Das Teilnetz 2 muss ja nochmal geteilt werden, und zwar beim nächsten Bit. Das erhöht die Netzmaske um ein weiteres Bit.**

**Teilnetz 2a:** 10000110.10101001.11001000.10000000  $= 134.169.200.128/26$ **Teilnetz 2b:** 10000110.10101001.11001000.11000000 = 134.169.200.192/26

#### **ii. Wieviele Hosts können angeschlossen werden?**

Wenn wir 6 Bit zur Adressierung der Hosts übrig haben und die zwei "Specialadressen" abgezogen **werden, dann haben wir** 2^6 – 4 = **62 Hosts pro Netz.**

**In Variante 2 haben wir ja einmal auch 7 Bit zur Adressierung der Hosts, das macht** 2^7 – 2 **= 126 Hosts.**

**Rechnen wir das jetzt mal zusammen:**

**Variante (a): 4 \* 62 Hosts = 248 Hosts Variante (b): 2 \* 62 Hosts + 1 \* 126 Hosts = 250 Hosts.**

**iii. Wie lauten die Broadcast-Adressen?**

**Alternative (a): Teilnetz 1: Da haben wir ja als Netz 10000110.10101001.11001000.00**000000 **und der nicht fett geschriebene Teil ist der Teil zur Adressierung der Hosts.**

**10000110 = 134 10101001 = 169 11001000 = 200**

**Beim Broadcast werden alle Bits der Hostadresse auf 1 gesetzt, also haben wir:** 10000110.10101001.11001000.00**111111 6 Einsen in Folge und das macht, in Dezimalschreibweise 63.**

**Also haben wir: 134.169.200.63**

**Teilnetz 2: 10000110.10101001.11001000.01**111111

**Macht also: 134.169.200.127**

**Teilnetz 3: 10000110.10101001.11001000.10**111111

**Macht also: 134.169.200.191**

**Teilnetz 4: 10000110.10101001.11001000.11**111111

**Macht also: 134.169.200.255**

**Alternative (b):**

**Teilnetz 1: 10000110.10101001.11001000.0**1111111

**Macht also: 134.169.200.127**

**Teilnetz 2 (a): 10000110.10101001.11001000.10**111111

**Macht also: 134.169.200.191**

**Macht also: 134.169.200.255**

**iv. Wie lauten die Netzwerk-Adressen?**

**Alternative (a):**

**Teilnetz 1: 134.169.200.0 Teilnetz 2: 134.169.200.64 Teilnetz 3: 134.169.200.128 Teilnetz 4: 134.169.200.192**

**Alternative (b):**

**Teilnetz 1: 134.169.200.0 Teilnetz 2a: 134.169.200.128 Teilnetz 2b: 134.169.200.192**

> 3c) Bestimmen Sie für eine gegebene Kombination aus IP-Netzadresse und Netzmaske die jeweils kleinste und größte vergebbare IP-Hostadresse:

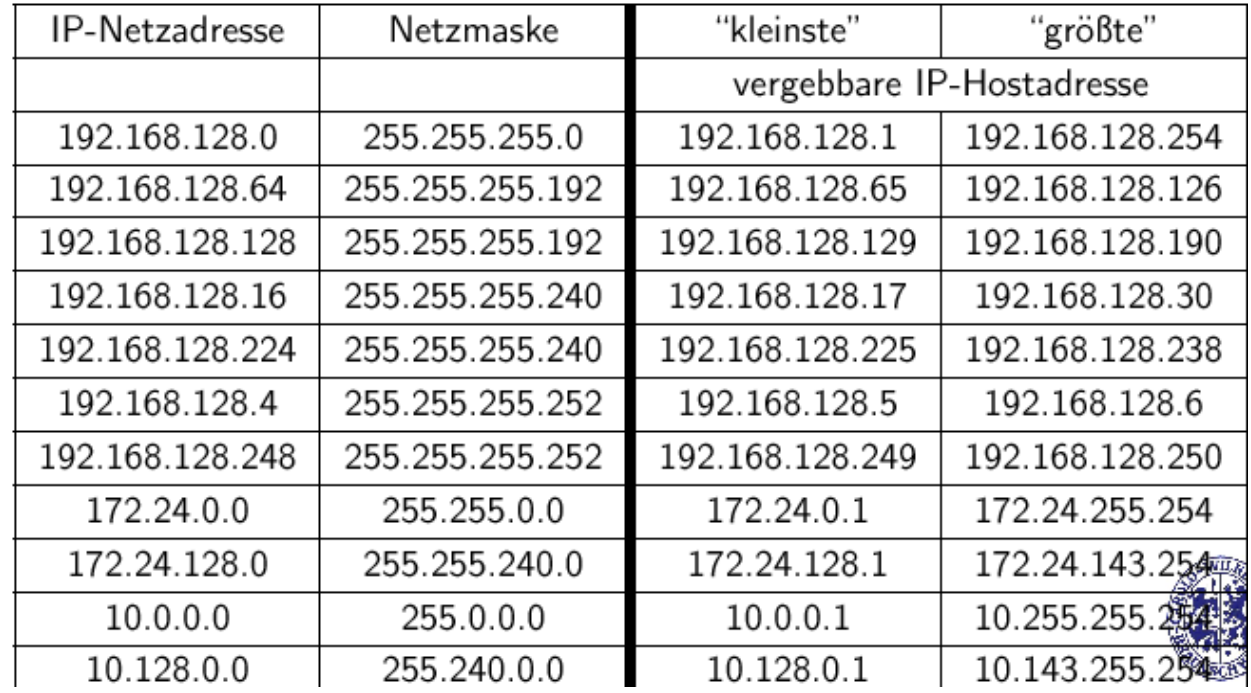

### **Router und IP-Adressen**

**4a) Ein Router habe gerade die folgenden neuen IP-Adressen erhalten:**

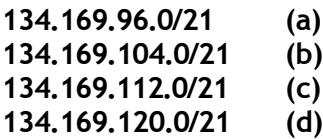

**Wenn alle die selbe Ausgangsleitung verwenden sollen, lassen sich die Einträge für die Routing-Tabelle zusammenfassen? Wenn ja, wie? Wenn nein, warum nicht?**

**Dazu schauen wir einfach mal, bis zu welchem Punkt sich die Adressen gleichen:**

**a = 10000110.10101001.011|00000.00000000 b = 10000110.10101001.011|01000.00000000 c = 10000110.10101001.011|1 0000.00000000**

**d = 10000110.10101001.011|11000.00000000**

**Bis zum 19. Bit gleichen sich die Adressen. Also können wir diese Adressgruppe bis zum 19.Bit zusammenfassen, in dem wir daraus Folgendes machen:**

**134.169.96.0 /19**

**(Das dritte Byte hat überall als erste drei Bits die Folge 011. Wenn wir uns das fürs ganze Byte anschauen, dann haben wir dort 01100000 = 96)**

**4b) Die IP-Adressen von 134.169.0.0 bis 134.169.128.255 wurden zu 134.169.0.0/17 zusammengefasst.**

**Es stellt sich jedoch heraus, dass ein Bereich von 1024 Adressen (134.169.60.0 -134.169.63.255) nun über eine andere Ausgangsleitung geroutet werden soll. Müssen die zusammengefassten Adressbereiche wieder aufgespalten werden oder gibt es noch eine andere Möglichkeit?**

**Schauen wir uns den zusammengefassten Bereich doch mal in Binärdarstellung an:**

**134.169.0.0 = 10000110.10101001.0|0000000.00000000 134.169.128.255 = 10000110.10101001.1|0000000.1111 1111**

**Hier sehen wir, das die Netzmaske mit 17 Bit 17 Sinn macht, denn genau im 17.Bit entscheidet sich, in welches Teilnetz es geht.**

**Der EINE Bereich von 134.169.60.0 -134.169.63.255 lässt sich wie folgt binär darstellen:**

**134.169.60.0 = 10000110.10101001.001111 |00.00000000 134.169.63.255 = 10000110.10101001.001111 |11.1111 1111 Das ist der komplette, 1024 Adressen beinhaltende Bereich des Netzes 134.169.60.0 mit der Netzmaske 22.** 

**Also reicht es, wenn wir einfach 134.169.60.0 /22 hinzufügen.**

**Erklärung in der Musterlösung:**

**Zusammenfassen ist nicht nötig**

- **Hinzufügen von 134.169.60.0/22 reicht**
- **Bereiche dürfen überlappen!**
- **"Der kürzere gewinnt"**